# Klouzavé průměry

## Zadání příkladu:

Vyrovnejte časovou řadu počtu zakoupených zájezdů v nejmenované cestovní kanceláři v letech 2001-2004 klouzavými průměry.

|      |       |                 |                              | III   IV |        |  | $V$   VI   VII   VIII   IX   X   XI   XII                       |     |                |      |
|------|-------|-----------------|------------------------------|----------|--------|--|-----------------------------------------------------------------|-----|----------------|------|
| 2001 |       |                 |                              |          |        |  | 335   312   352   354   398   400   404   405   373   365   324 |     |                | 329  |
| 2002 | 333 l |                 | $315 \mid 340 \mid 339 \mid$ |          |        |  | 383   396   404   399   377   370   334                         |     |                | 345  |
| 2003 | 354 l | 327   367   368 |                              |          |        |  | 408   405   412   402   378   371   338                         |     |                | 343  |
| 2004 | 352   | 327   366   367 |                              |          | $-408$ |  | 406 414 392                                                     | 354 | $351 \mid 323$ | 321S |

Tab. 1 - Měsíční nákupy letních dovolených v cestovní kanceláři v letech 2001-2004

## Vypracování příkladu

Klouzavé průměry (anglicky moving averages = MA) slouží k vyrovnávání časových řad. Empirické údaje jsou nahrazeny řadou průměrů, kterou jsou vypočteny z původních pozorování. Výsledná řada klouzavých průměrů je kratší než řada původní. Nejdůležitější je stanovení délky období (ozn. m), za které bude klouzavý průměr počítán. Hodnotu m nelze stanovit exaktně, spíše heuristicky (na základě věcné analýzy). Přednost dáváme průměrům o menší délce. Platí, že u neperiodických CR se  $m$  volí 3, 5 nebo 7 - obvykle liché číslo, ale může být i sudé. U periodických ČŘ je délka klouzavých průměrů rovna periodě sezónních nebo cyklických výkyvů. Ve statistice existuje řada modelů klouzavých průměrů, zde se zmíníme pouze o některých z nich.

### Prosté klouzavé průměry

Délka období, ze kterého bude klouzavý průměr počítán, je  $m = 2p + 1$ . Úsek časové řady o této délce nahradíme prostým aritmetickým průměrem

$$
\overline{y}_t = \frac{1}{2p+1} \sum_{i=-p}^p y_{t+i} = \frac{y_{t-p} + y_{t-p+1} + \dots + y_{t+p-1} + y_{t-p}}{2p+1}
$$
(1)

kde  $t = p + 1, \ldots, n - p$ . Z toho plyne, že posledních a prvních p hodnot CR zůstává nevyrovnáno. Lze říci, že původní řadu na každém úseku délky  $m$  vyrovnáme lineárním trendem.

## Vážené klouzavé průměry

Zde úsek CR délky  $m$  vyrovnáváme polynomem stupně  $r$  a říkáme, že se jedná o klouzavý průměr řádu r a délky m. Je to vážený aritmetický průměr

$$
\overline{y}_t = \sum_{i=-p}^p w_i y_{t+i} \tag{2}
$$

kde hodnoty vah  $w_i$  závisí na řádu polynomu r a platí

$$
\sum_{i=-p}^{p} w_i = 1
$$

$$
w_i = w_{-i}
$$

Například pro  $r = 2$  je

$$
w_i = \frac{3}{4m(m^2 - 4)}[(3m^2 - 7) - 20i^2] \quad i = -p, \dots, -1, 0, 1, \dots, p
$$

Klouzavé průměry slouží k tzv. adaptivnímu vyrovnání ČŘ. Lze je také využít k testování vhodnosti dané trendové funkce tím, že z nich spočteme různé charakteristiky, které následně vhodně testujeme - viz tabulka 2. Připomeňme pouze, že symbol  $\Delta_t$  značí první diferenci řady klouzavých průměrů $\overline{y}_t$ v čase  $t.$ 

Tab. 2 - Přehled některých testů založených na růstových charakteristikách CR

| Test                                                               | Trend CR      |
|--------------------------------------------------------------------|---------------|
| $\Delta_t$ konstantní                                              | lineární      |
| $\Delta_t$ lineárně roste                                          | kvadratický   |
| $\Delta_t/\overline{y}_t$ konstatní                                | exponenciální |
| $\ln(\Delta_t/\overline{y}_t)$ lineárně klesá   Gompertzova křivka |               |

### Program STATGRAPHICS Centurion XVII

U časových řad je přímo nutné grafické zpracování. Proto nejprve vytvoříme graf. V tomto případě v menu Plot/Time Sequence Plots/Run Charts/Individuals. Do povinného pole Observations je třeba zadat název proměnné, kde jsou hodnoty sledované veličiny. Do pole (Date/Time/Labels:) je možné zadat odpovídající hodnoty času. Z grafu je patrné, že řada vykazuje roční periodicitu. Toho nyní využijeme při stanovení délky klouzavého průměru  $m$ , to by mělo být rovno 12.

V programu STATGRAPHICS je pro výpočet klouzavých průměrů ČŘ vytvořena funkcionalita v menu Describe/Time Series/Smoothing. Do povinného pole **Data** je třeba zadat název proměnné, kde jsou hodnoty sledované veličiny  $y_t$ . Do nepovinného pole (Time Indices:) je možné zadat odpovídající hodnoty času. Zde vybrat volbu Month(s) a do pole Starting At: zadat 1.01 - řada začíná v lednu 2001. Po kliknutí na tlačítko OK se objeví další formulář Smoothing Options. Zde v rámu Smoother 1 zvolíme Simple **Moving Averages.** Dole je ještě nutné zadat hodnotu m do Length of Moving Average:. Jak je uvedeno výš, zde je  $m = 12$ . Nyní klikneme na tlačítko OK.

## Výsledky:

Grafické znázornění klozavých průměrů je na obr. 2. Číselné hodnoty jsou v tabulce 3.

#### Obrázek 1: Počet prodaných zájezdů v letech 2001-2004 po měsících

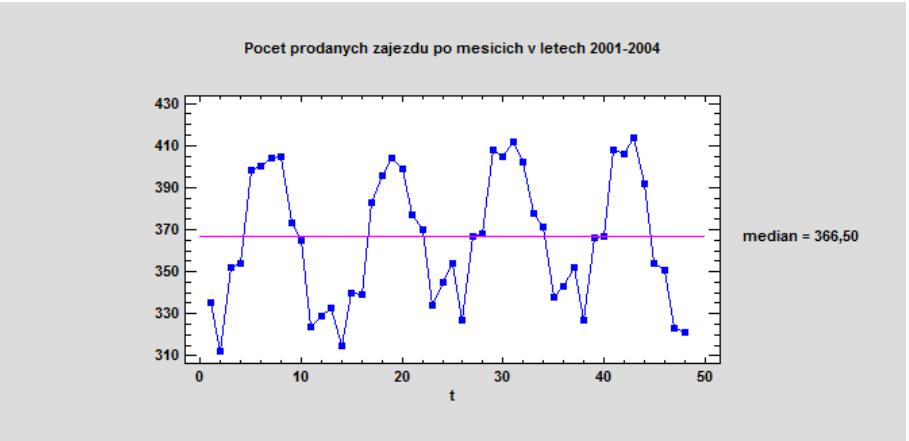

Zdroj: vlastní zpracování

Tab. 3 - Klouzavé průměry délky 12

|      |                          |                          |         | ΙV  |        |                          |       |        |                          |        | TT.<br>Λl |                          |
|------|--------------------------|--------------------------|---------|-----|--------|--------------------------|-------|--------|--------------------------|--------|-----------|--------------------------|
| 2001 | $\overline{\phantom{0}}$ | $\overline{\phantom{a}}$ |         |     | -      | $\overline{\phantom{0}}$ | 362,5 | 362,55 | 362,17                   | 361,04 | $\cdots$  | $\cdots$                 |
| 2002 | $\cdots$                 |                          |         |     |        |                          |       |        |                          |        |           | $\cdots$                 |
| 2003 | $\cdots$                 |                          |         |     |        |                          |       |        |                          |        |           | $\cdots$                 |
| 2004 | 372,58                   | 372,25                   | 370,83, | 369 | 367,54 | 366                      | -     |        | $\overline{\phantom{0}}$ | -      | -         | $\overline{\phantom{0}}$ |

Podle toho, co bylo uvedeno u vztahu (1) začíná řada klouzavých průměrů až v VII/2001 a končí v IV/2004. Proto je prvních šest a posledních šest polí tabulky proškrtnuto pomlčkou. Z prostorových důvodů nejsou uvedeny všechny hodnoty, ale pouze první čtyři a posledních šest.

# Interpretace výsledků

Z obrázku 2 je patrné, jak se liší vyrovnané hodnoty ČŘ od hodnot původních klouzavé průměry vyhlazují extrémní hodnoty řady. Současně neeliminují trend, pokud v ČŘ nějaký je. Klouzavé průměry jsou dále používány při očišťování ČŘ od sezónních vlivů.

Obrázek 2: Počet prodaných zájezdů - klouzavé průměry řádu 12

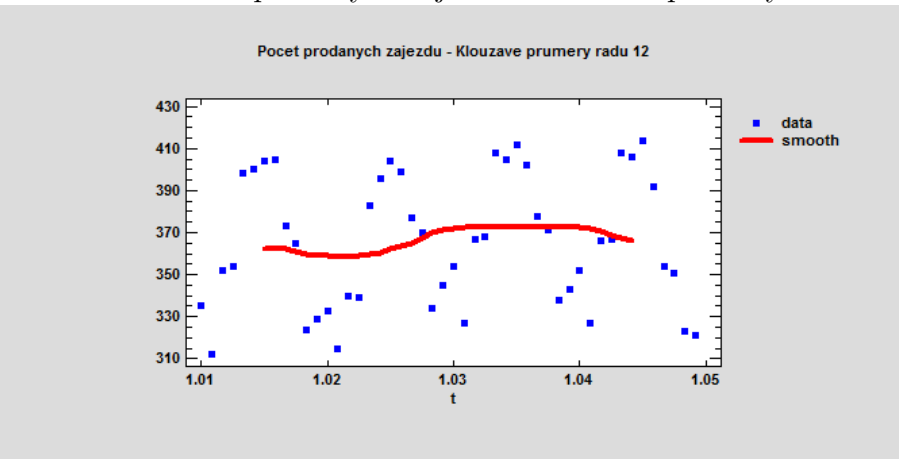

Zdroj: vlastní zpracování